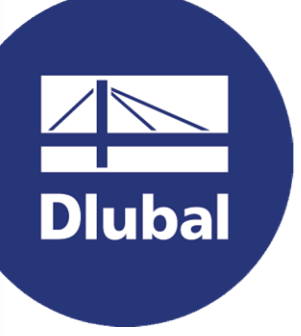

## Logiciels de calcul de structure

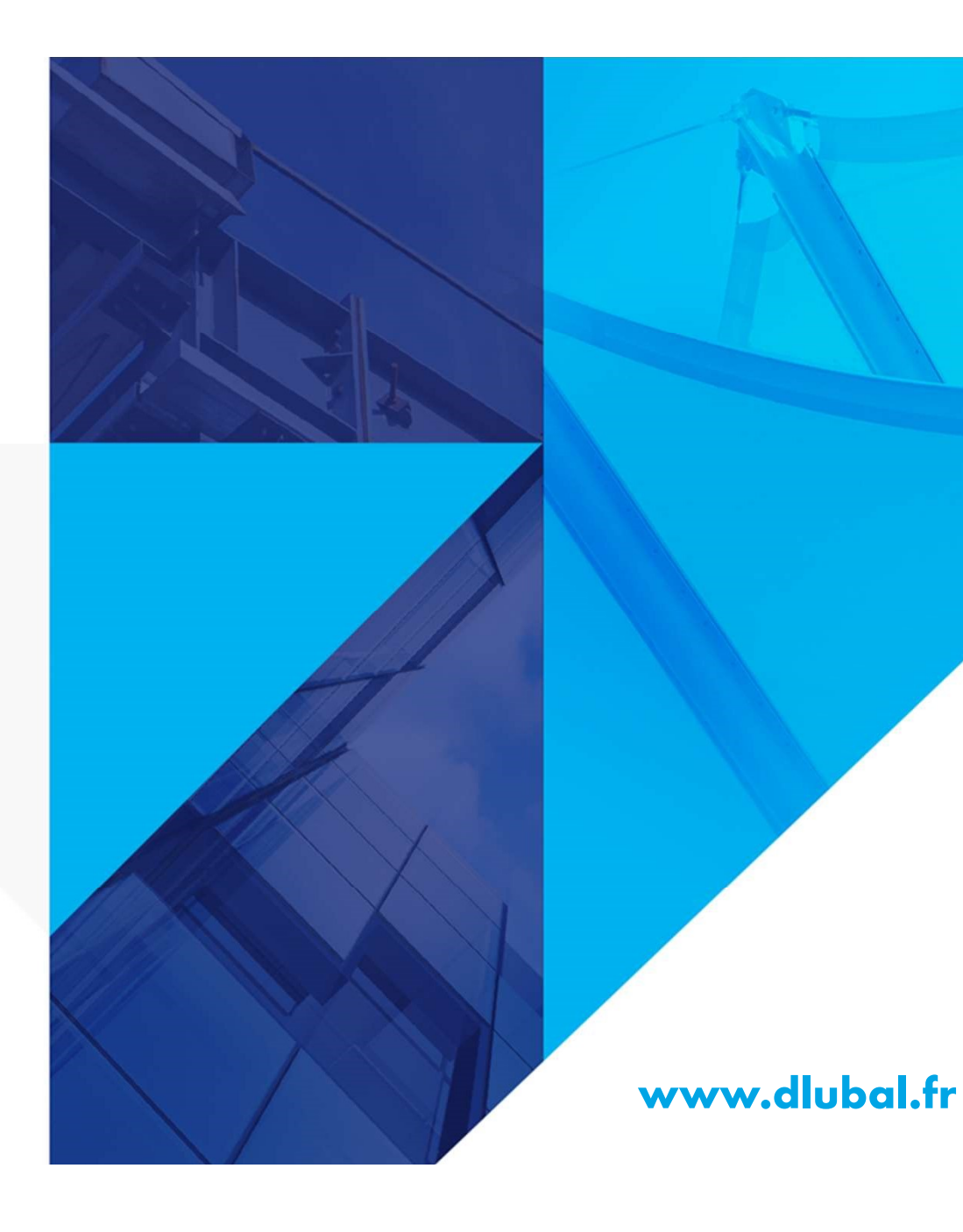

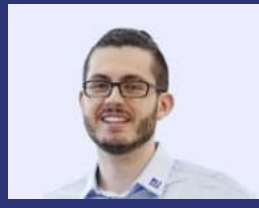

### M.Eng. Damien Taunay **Organisateur**

Technico-commercial Dlubal Software Sarl Matinale de Dlubal Software

Appuis de calcul et compression perpendiculaire selon EN 1995

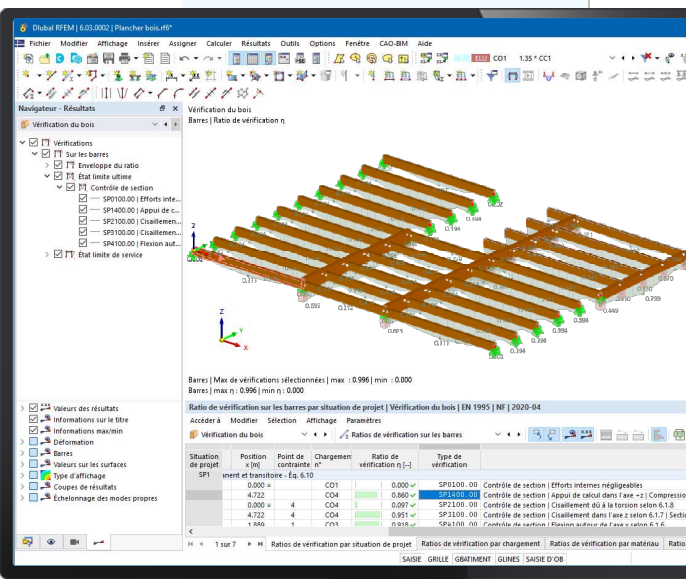

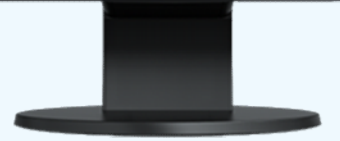

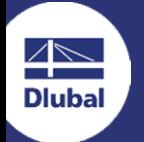

2

# **Questions** pendant le webinaire

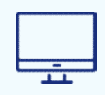

Web

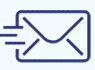

E-mail : info@dlubal.fr

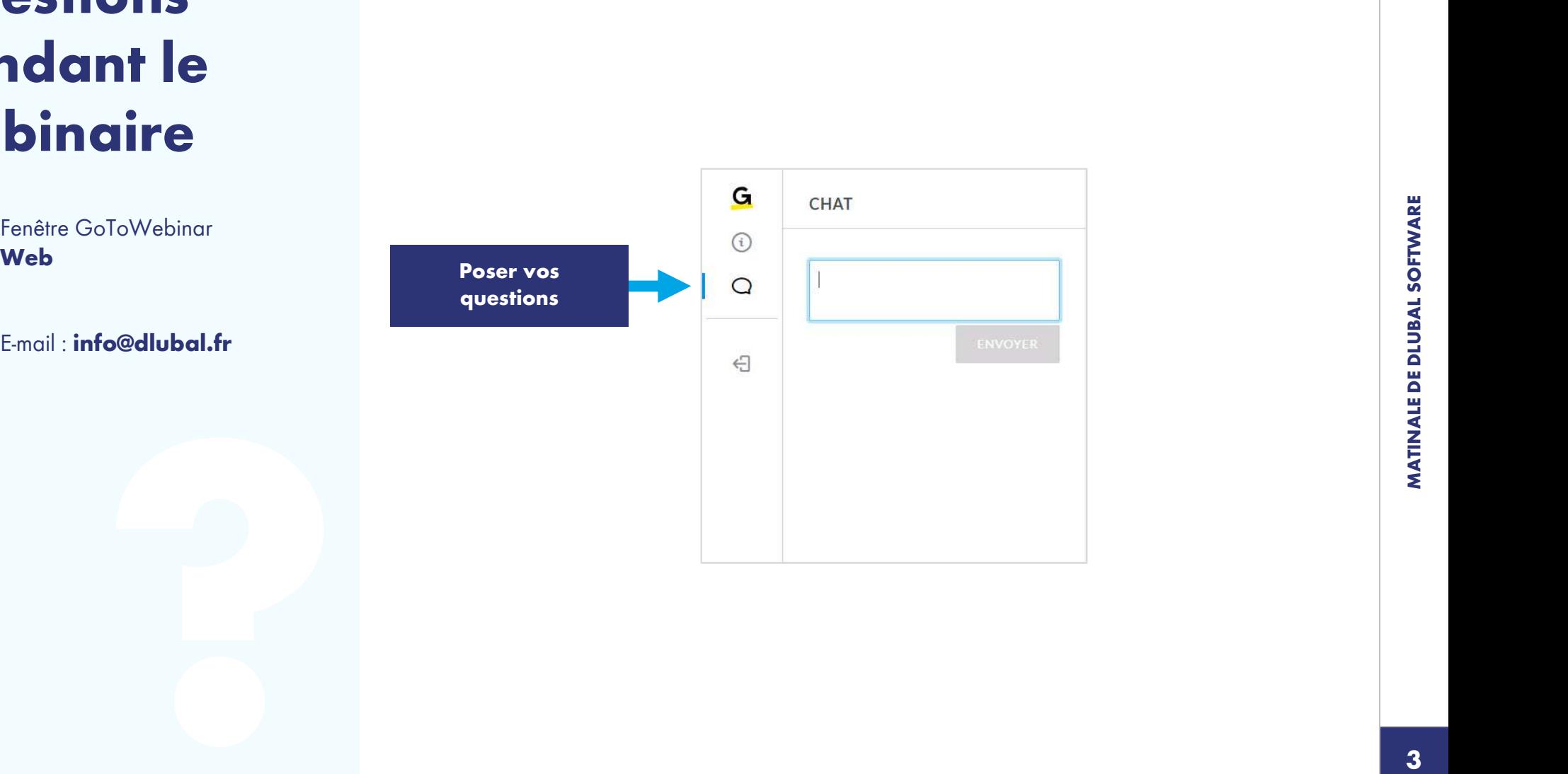

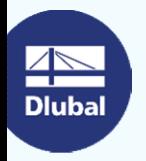

谂

# **Contenu**

01 Modélisation d'un plancher

Appuis de calcul

03 Compression perpendiculaire au fil

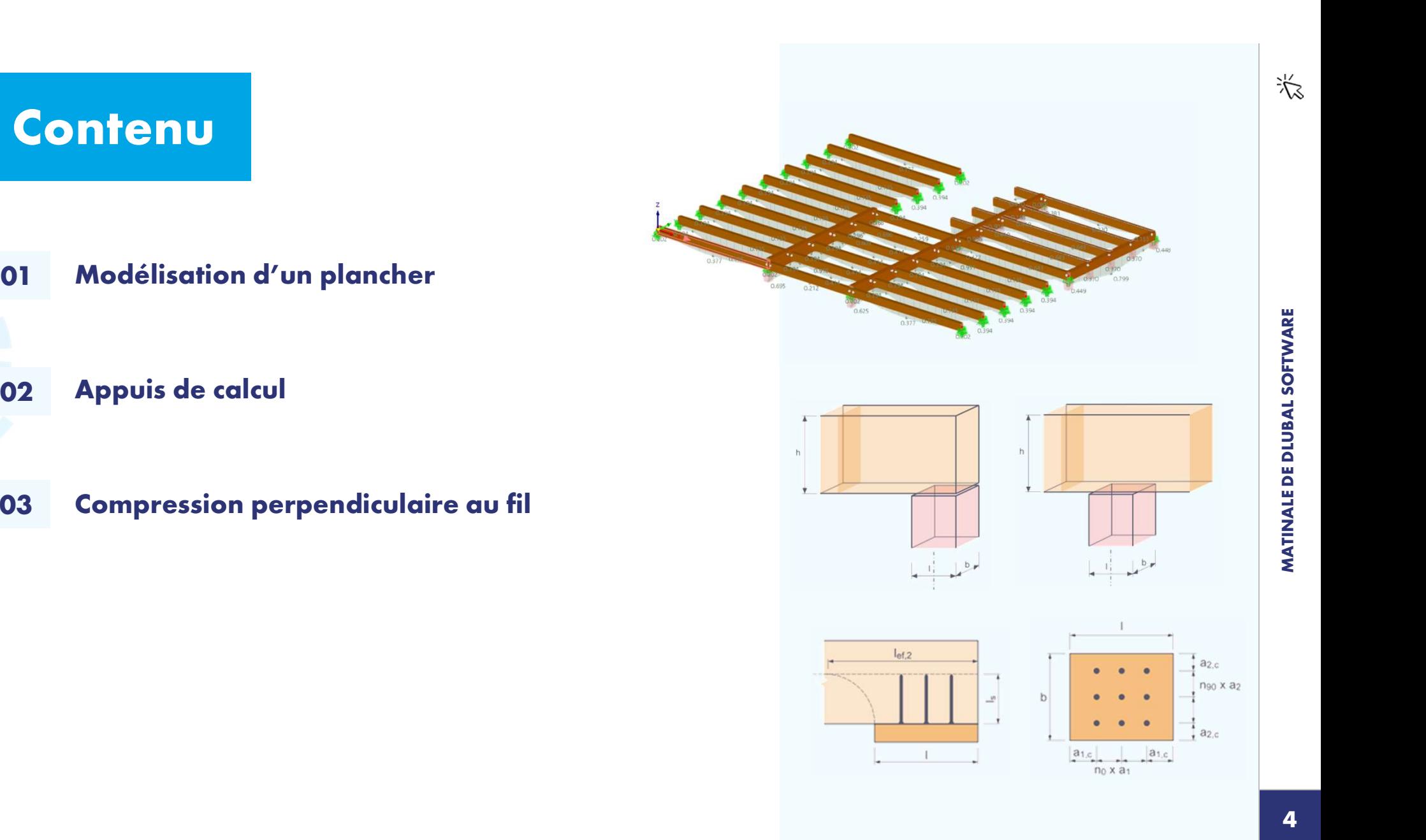

谂

### Appuis de calcul selon z et/ou y (Bois)

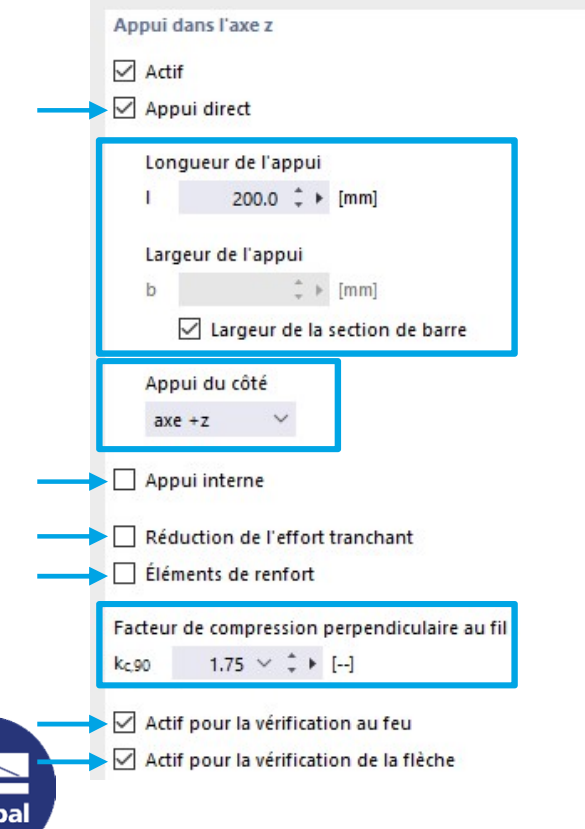

- Choix du type d'appui
- Dimensions de l'appui
- Appui sur  $z$   $(+/-)$  et/ou y  $(+/-)$
- **Appui interne**
- Réduction de l'effort tranchant selon 6.1.7 (3)
- Élément de renfort pour la compression perpendiculaire
- Réglage du facteur  $k_{c,90}$  pour la vérification à la compression perpendiculaire selon 6.1.5
- Paramètres à considérer dans la vérification au feu
- Appuis à considérer pour les longueurs des travées (flèche)

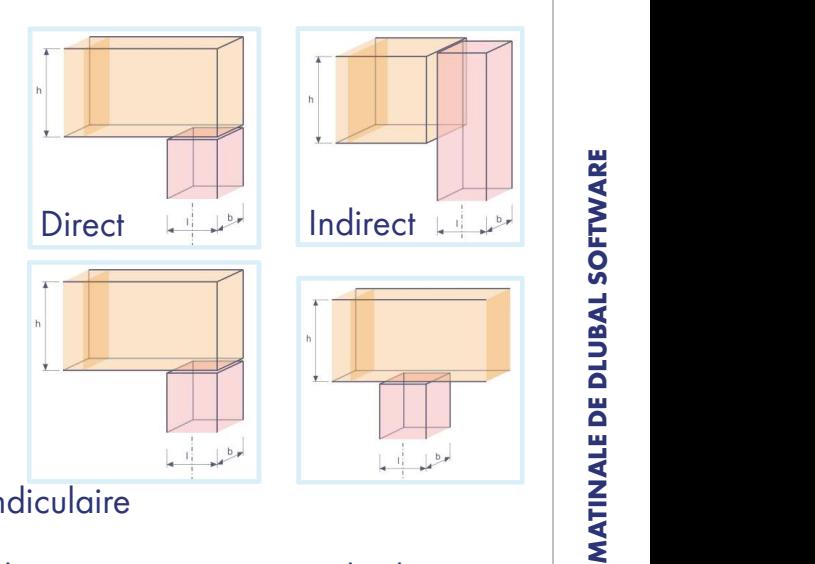

谂

## Compression perpendiculaire au fil

### Vérification selon 6.1.5

 $\sigma_{c,90,d}$   $\sigma_{c,1}$   $\sigma_{c,1}$  $k_{c,90}$ ,  $f_{c,90,d}$  -  $\sim$   $\sim$   $\sim$   $\sim$   $\sim$   $\sim$   $\sim$  $\leq 1$   $\sigma_{c,90,d} = \frac{c_{c,90,d}}{4}$  $F_{c,90,d}$  $A_{ef}$  $l_{ef} = l + min \begin{cases} 30mm \\ a_{start} + min \end{cases}$   $\begin{cases} 30mm \\ a_{end} \end{cases}$  $l \qquad \begin{array}{c} \end{array}$  $\sigma_{c,90,d} = \frac{F_{c,90,d}}{A_{ef}}$ <br>  $A_{ef} = b. l_{ef}$ <br>  $\sigma_{c,f} = l + min \begin{cases} 30mm & \text{if } \\ a_{\text{start}} + min \end{cases}$  (30mm

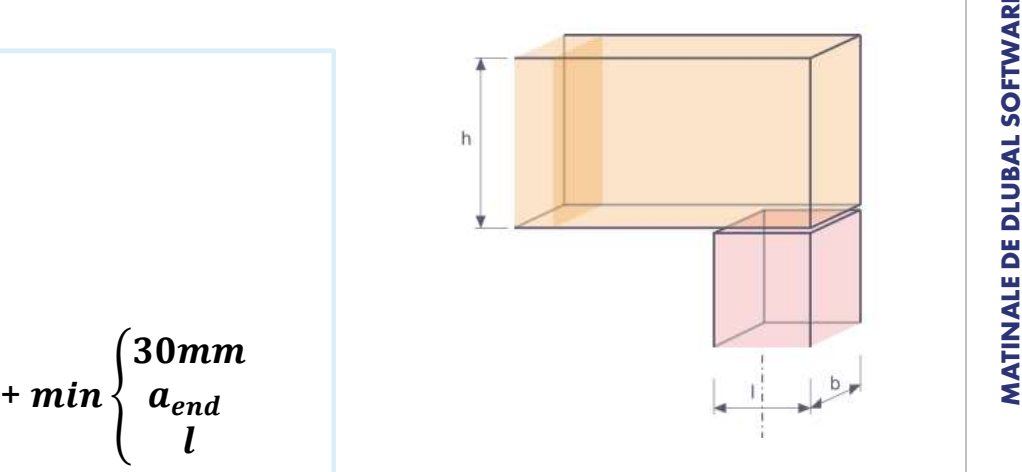

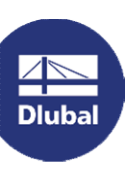

 $a_{start/end}$  : distance entre le bord de l'appui et le début / la fin de la barre

谂

# Compression perpendiculaire au fil - Renfort par vis

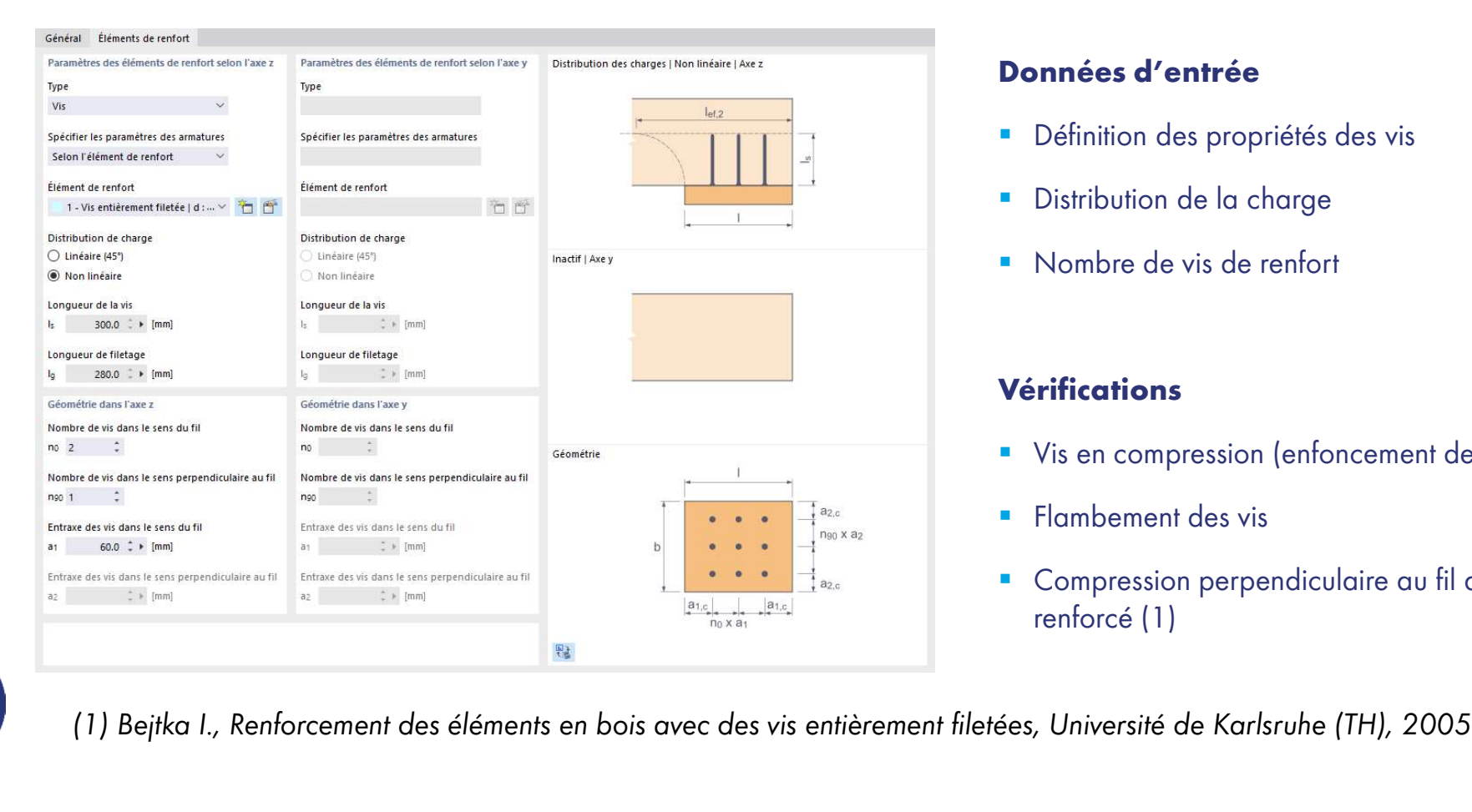

### Données d'entrée

- Définition des propriétés des vis
- **Distribution de la charge**
- Nombre de vis de renfort

### Vérifications

- Vis en compression (enfoncement des vis)
- **Flambement des vis**
- **Compression perpendiculaire au fil de l'appui** renforcé (1)

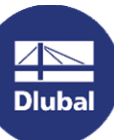

涂

### Liens

# **PMS<br>• Webinaire : Modélisation et calcul de structures en bois avec RFEM 6 et RSTAB 9<br>https://www.dlubal.com/fr/support-et-formation/apprentissage/webinaires/002475**

https://www.dlubal.com/fr/support-et-formation/apprentissage/webinaires/002475

### **Manuels en ligne**

https://www.dlubal.com/fr/telechargements-et-informations/documents/manuels-enligne/rfem-6-verification-du-bois/000459 blinaire : Modélisation et calcul de structures en bois avec RFEM 6 et RSTAB 9<br>https://www.dlubal.com/fr/support-et-formation/apprentissage/webinaires/002475<br>anuels en ligne<br>https://www.dlubal.com/fr/telechargements-et-inf

https://www.dlubal.com/fr/telechargements-et-informations/documents/manuels-en-<br>ligne/tutoriel-rfem-6

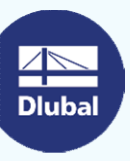

# Services en ligne gratuit vous permet de<br>
Un outil de **Propriétés de FAC<br>
géolocalisation**<br>
Un outil en ligne est disponible sur le site Web<br>
de Dlubal Software pour déterminer les<br>
recherchées.<br>
recherchées.<br>
recherchées.

### Outil de géolocalisation

Un outil en ligne est disponible sur le site Web valeurs de charge caractéristiques des zones recherchées.

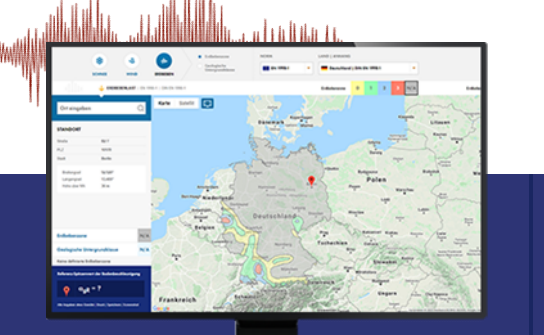

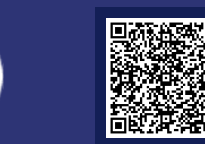

 $\overline{\Bbb{Z}}$ **Dlubal** 

### Propriétés de section

Cet outil en ligne gratuit vous permet de sélectionner des profilés standards à partir d'une vaste base de données ou de définir des sections paramétriques et de calculer leurs propriétés.

कल

### FAQ et base de connaissance

Häufig gestellte Fragen (FAQs)

Les réponses aux questions fréquemment<br>posées au support technique Dlubal ainsi que posées au support technique Dlubal ainsi que les astuces dans nos articles techniques facilitent vos tâches quotidiennes.

### Modèles à télécharger

Cette page contient de nombreux modèles à télécharger pour apprendre à connaître les<br>logiciels Dlubal et leurs applications.

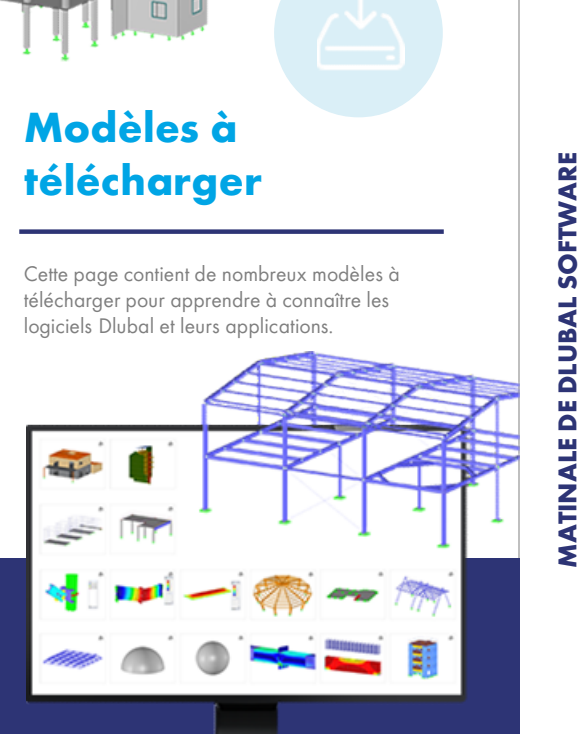

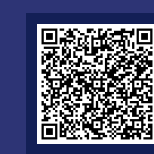

# Services en ligne gratuits Services en ligne gratuits<br>
Chaîne YouTube -<br>
Webinaires et vidéos Boutique en ligne Versions d'essai<br>
Recordez les veidéos et les vebinaires Dubol

# Chaîne YouTube -

Regardez les vidéos et les webinaires Dlubal consacrés au calcul de structure.

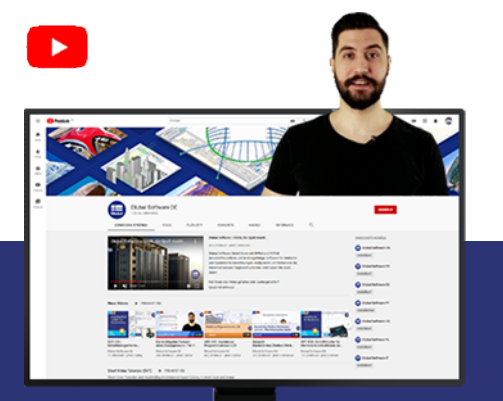

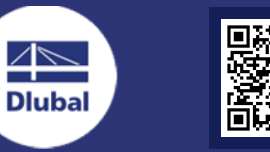

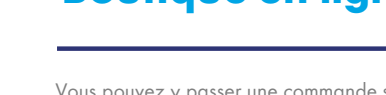

**NEBSHOP** 

Vous pouvez y passer une commande sur-mesure à l'aide de la liste des prix.

Tester nos programmes est la meilleure façon d'apprendre à les utiliser. Téléchargez la version d'essai de 90 jours de nos logiciels de calcul de structures.

### **VERSION** D'ESSAI DE

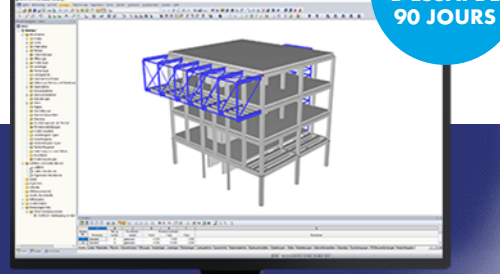

**Assistance** gratuite par e-mail et chat

# Plus d'informations sur Dlubal Software

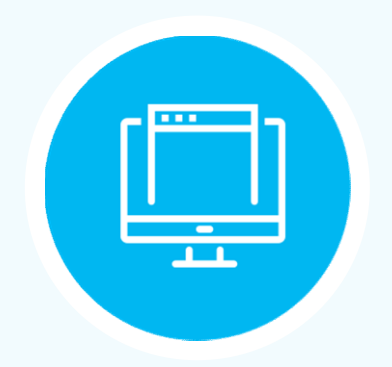

Consultez notre site Web

www.dlubal.fr

Vidéos et webinaires enregistrés

- **Newsletters**
- Événements et conférences
- Articles de la base de connaissance

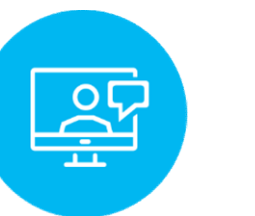

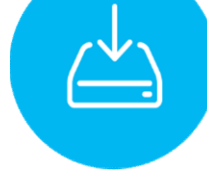

**Démonstration** des performances version d'essai des produits Démonstration<br>des performances version d'ess<br>des produits gratuite<br>Dlubal durant un<br>webinaire webinaire

Télécharger la gratuite

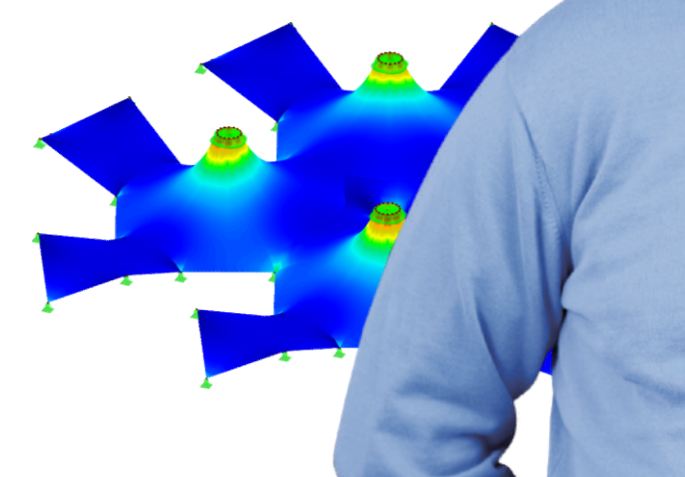

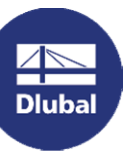

sultez notre site Web<br>
WW.dlubal.fr<br>
Dlubal Software SARL<br>
11 rue de Cambrai, 75019 Paris 11 rue de Cambrai, 75019 Paris France

Téléphone : +33 1 78 42 91 61  $E$ -mail  $\cdot$  info@dlubal.fr

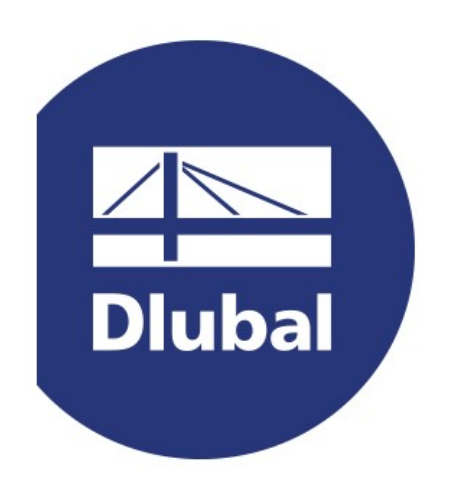

# www.dlubal.fr